**Forum: WD 11 Topic: MouseLeave Subject: Re: MouseLeave** Posté par: Totof Contribution le : 23/4/2007 9:33:30

Bonjour,

A prioris, je n'ai pas réussi à intercepter cet évènement mais il y a une autre façon de détecter la sortie de champ.

Dans le code de déclaration globales de la fenêtre, vous mettez une variable qui contiendra le nom du champ courant :

GblFen\_ElementCourant est une chaîne

Dans le code d'initialisation de la fenêtre, brancher l'évènement WM\_MOUSEMOVE sur la procédure pl\_Mouse\_Leave :

Evénement("pl\_Mouse\_Leave","\*.\*", WM\_MOUSEMOVE)

\_\_\_\_\_\_\_\_\_\_\_\_\_\_\_\_\_\_\_\_\_\_\_\_\_\_\_\_\_\_\_\_\_\_\_\_\_\_\_\_\_\_\_\_\_\_

\_\_\_\_\_\_\_\_\_\_\_\_\_\_\_\_\_\_\_\_\_\_\_\_\_\_\_\_\_\_\_\_\_\_\_\_\_\_\_\_\_\_\_\_\_\_

Voici la procédure pl\_Mouse\_Leave :

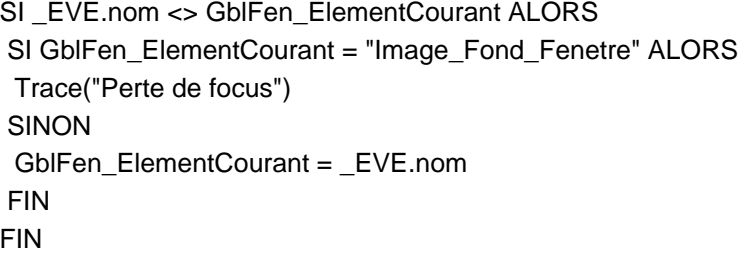

\_\_\_\_\_\_\_\_\_\_\_\_\_\_\_\_\_\_\_\_\_\_\_\_\_\_\_\_\_\_\_\_\_\_\_\_\_\_\_\_\_\_\_\_\_\_\_

PS: Image\_Fond\_Fenetre représente le nom du champ à tester (pour une image il faut qu'elle soit clicable)

Bon dév.,

Totof